# **JM-600**

Versions-Update von V1.23 auf V1.24

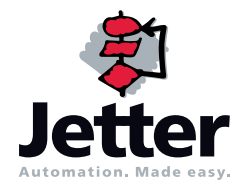

Die Firma Jetter AG behält sich das Recht vor, Änderungen an ihren Produkten vorzunehmen, die der technischen Weiterentwicklung dienen. Diese Änderungen werden nicht notwendigerweise in jedem Einzelfall dokumentiert.

Diese Benutzer-Information und die darin enthaltenen Informationen wurden mit der gebotenen Sorgfalt zusammengestellt. Die Firma Jetter AG übernimmt jedoch keine Gewähr für Druckfehler oder andere Fehler oder daraus entstehende Schäden.

Die in diesem Buch genannten Marken und Produktnamen sind Warenzeichen oder eingetragene Warenzeichen der jeweiligen Titelhalter.

## **[Inhalt](#page-3-0)**

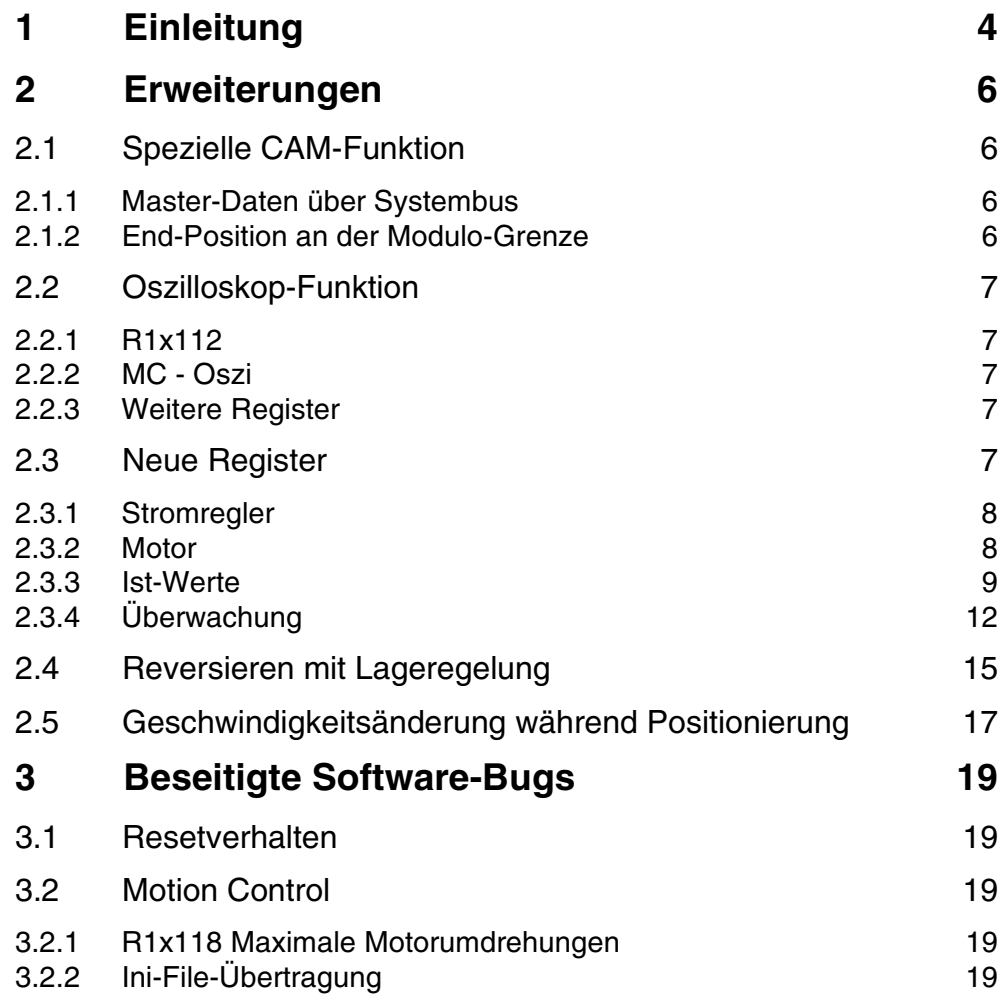

# <span id="page-3-1"></span><span id="page-3-0"></span>**1** Einleitung

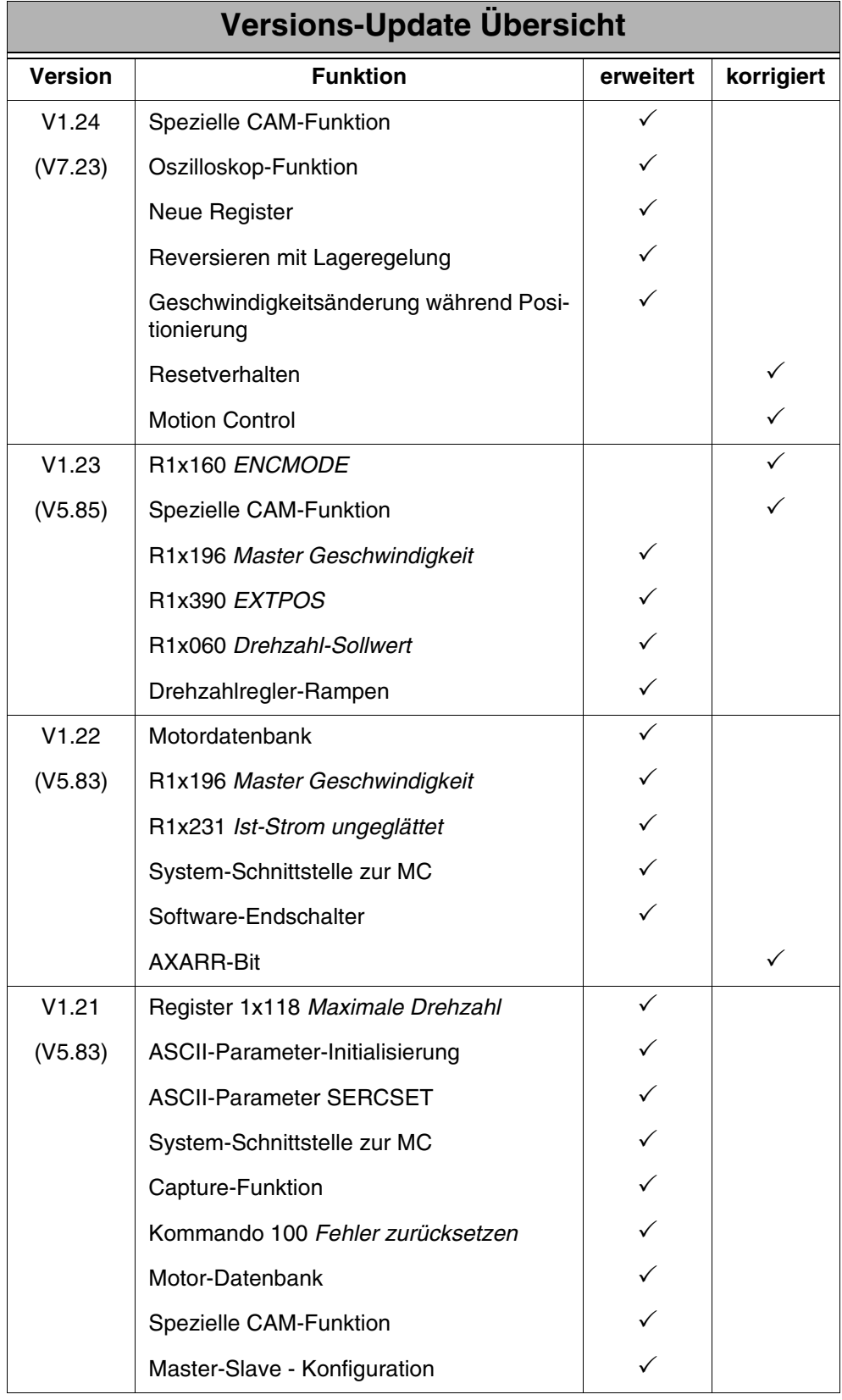

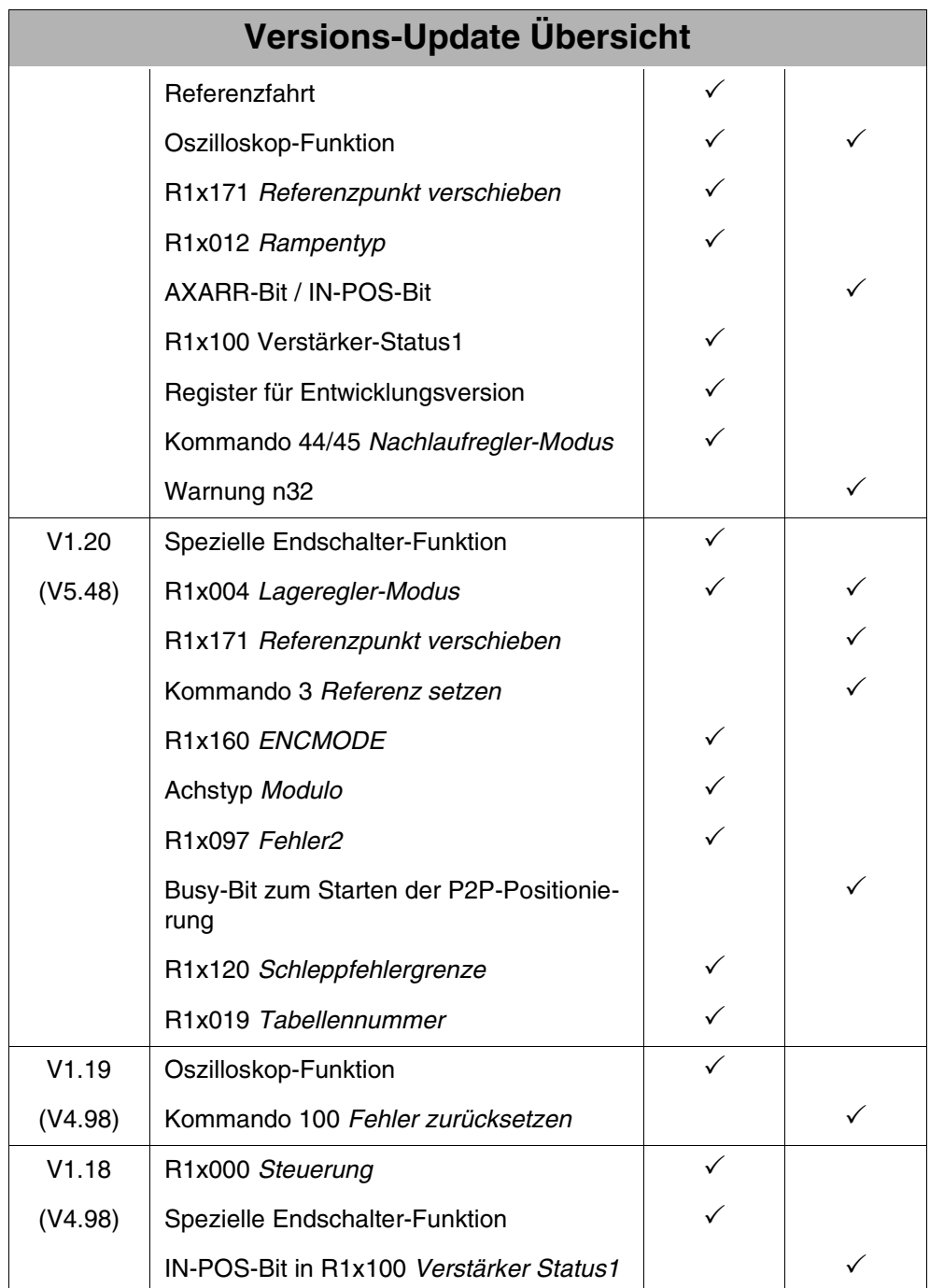

## <span id="page-5-0"></span>**2 Erweiterungen**

## <span id="page-5-1"></span>**2.1 Spezielle CAM-Funktion**

#### <span id="page-5-2"></span>**2.1.1 Master-Daten über Systembus**

Für die spezielle CAM-Funktion kann jetzt der Master seine Position und seine Geschwindigkeit direkt über den Systembus an den Slave übergeben. Dazu muss im Master Kommando 30 gegeben werden. Als Masterachse kann nur ein JM-6xx verwendet werden.

Ein Slave kann dann die Masterpsoition in R1x195 und die Geschwindigkeit in R1x196 lesen, wenn in R1x143 die entsprechende Master-Nummer angegeben ist und folgende Bedingung im Slave erfüllt ist:

- ASCII-Paramter ENCMODE = 0 oder
- ASCII-Paramter ENCMODE = 2 und GEARMODE = 7 (SSI-Kommunikation mit einer JM-6xx-Masterachse)

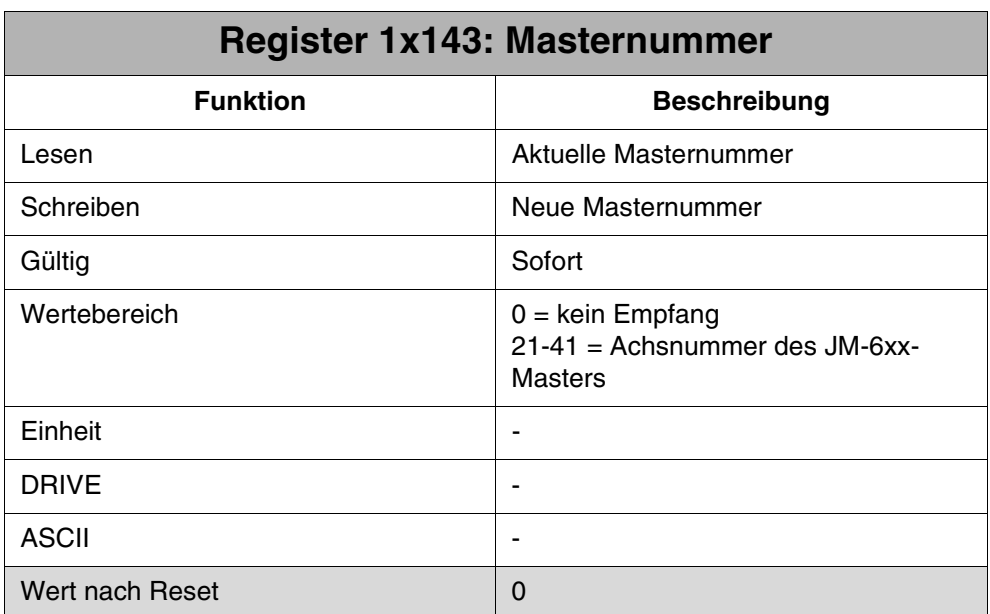

#### <span id="page-5-3"></span>**2.1.2 End-Position an der Modulo-Grenze**

Eine Auswertung einer End-Position an der Modulo-Grenze einer Modulo-Achse gestaltet sich schwierig, da bei entsprechenden Achs-Geschwindigkeiten, der Abfrage-Algorithmus nie eine Überschreitung End-Position an der Ist-Position messen kann, da ja die Ist-Position an dieser Stelle zurückgesetzt wird.

Ab dieser Version ist es deshalb möglich, eine End-Position anzugeben, die über die Modulo-Grenze hinaus geht, z.B. 380° (360° + 20° des neuen Modulo-Zyklus).

Für eine solche End-Position führt der JM-6xx folgenden Abfrage-Algorithmus durch:

Wenn Ist-Position >= Start-Position oder Ist-Position <= (End-Position - Modulo-Bereich)

### <span id="page-6-0"></span>**2.2 Oszilloskop-Funktion**

#### <span id="page-6-1"></span>**2.2.1 R1x112**

In der Oszi-Funktion wird jetzt R1x112 abhängig vom Wert in R1x113 aufgezeichnet. D.h. zuvor wurde immer nur die gefilterte Ist-Geschwindigkeit aufgezeichnet, unabhängig, ob der Filter für die Ist-Geschwindigkeit über R1x113 ausgeschaltet wurde. Jetzt wird entweder die gefilterte oder die ungefilterte Ist-Geschwindigkeit, einstellbar über R1x113 aufgezeichnet, d.h., so wie die Ist-Geschwindigkeit in R1x112 dargestellt wird, wird sie auch in der Oszi-Funktion aufgezeichnet.

#### <span id="page-6-2"></span>**2.2.2 MC - Oszi**

Für die Oszi-Funktion, die von der MC (Motion Control) aus verwaltet wird, kann jetzt direkt vom Verstärker der Schleppfehler (R1x147) und die Ist-Geschwindigkeit (R1x129) aufgezeichnet werden. Auf diese beiden Register kann auch über die MC getriggert werden.

#### <span id="page-6-3"></span>**2.2.3 Weitere Register**

Ab dieser Version können über die Oszi-Funktion folgende zusätzliche Register aufgezeichnet werden:

- R1x111 Soll-Geschwindigkeit
- R1x125 Stromsollwert

## <span id="page-6-4"></span>**2.3 Neue Register**

Ab dieser Version stehen folgende neue Register aus verschiedenen Bereichen zur Verfügung.

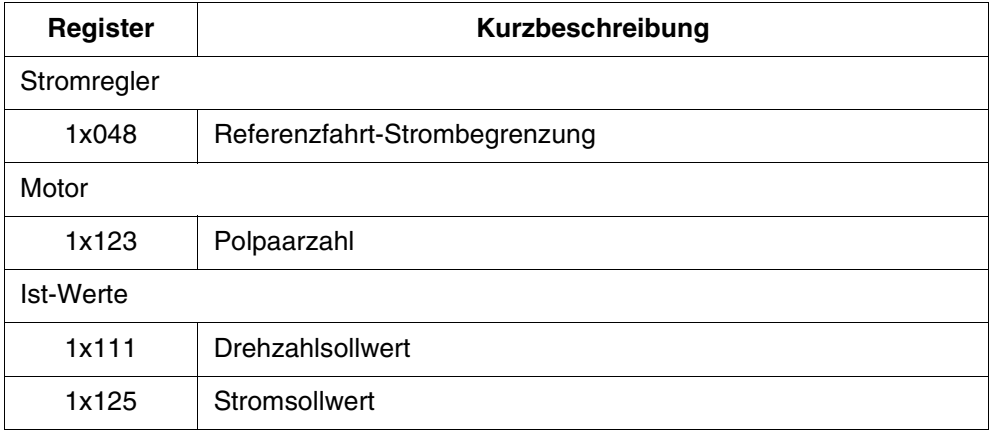

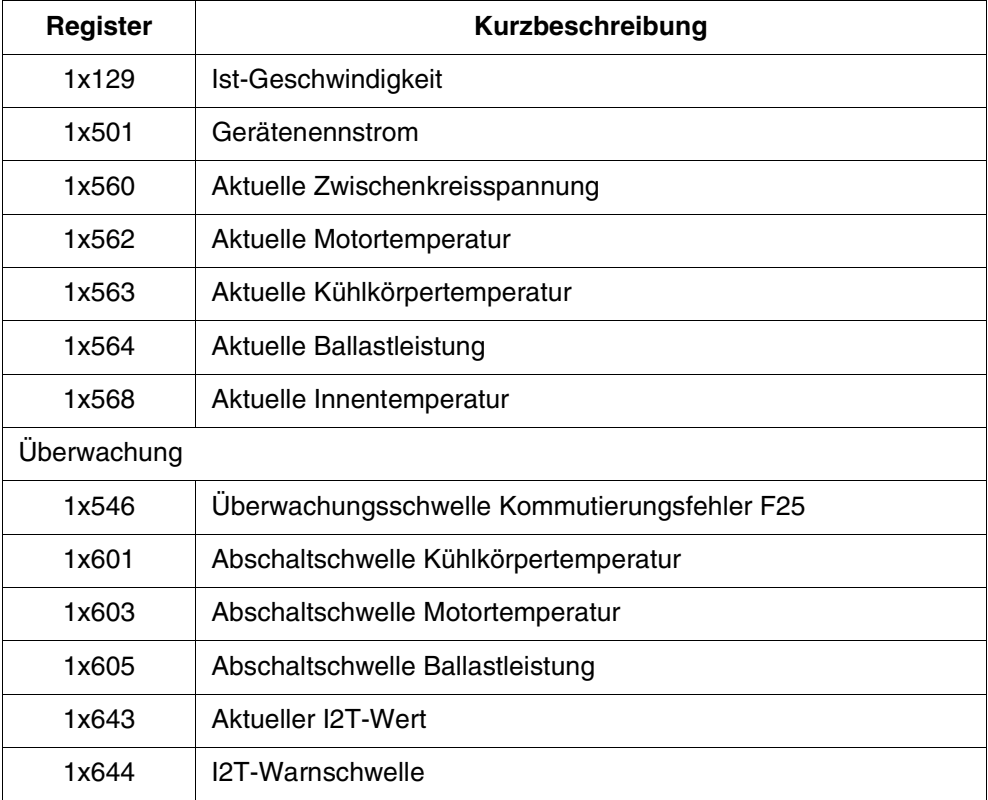

### <span id="page-7-0"></span>**2.3.1 Stromregler**

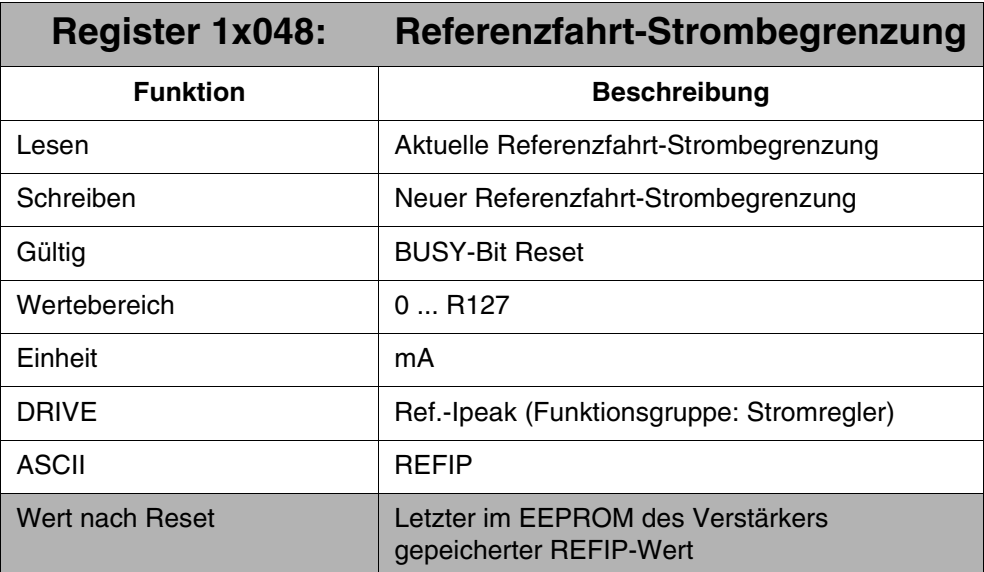

Dieses Register limitiert den Maximalstrom für die Referenzfahrt 7 und für den Wake & Shake - Modus für SinCos-Geber-Betrieb.

#### <span id="page-7-1"></span>**2.3.2 Motor**

**Register 1x123: Polpaarzahl**

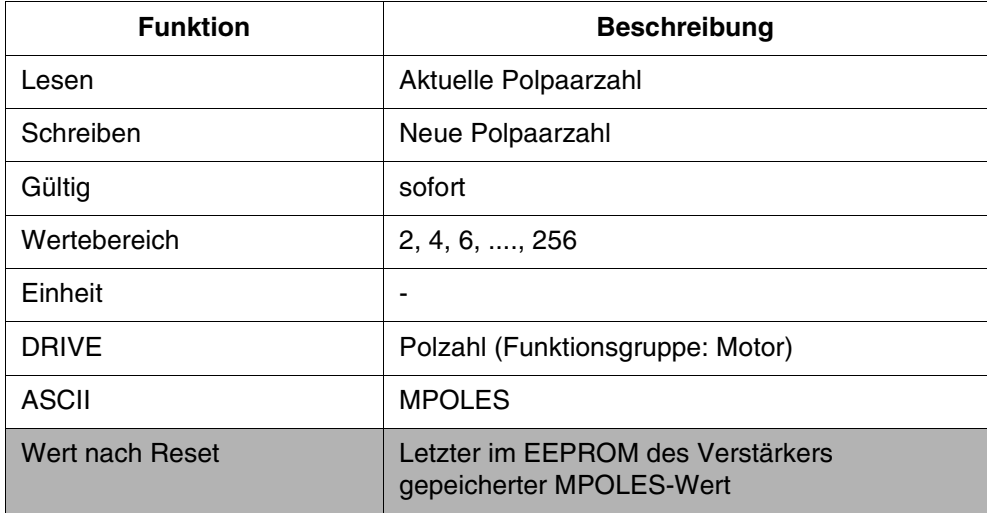

In diesem Register wird die Anzahl der Motorpole pro Umdrehung des Motors angegeben.

#### <span id="page-8-0"></span>**2.3.3 Ist-Werte**

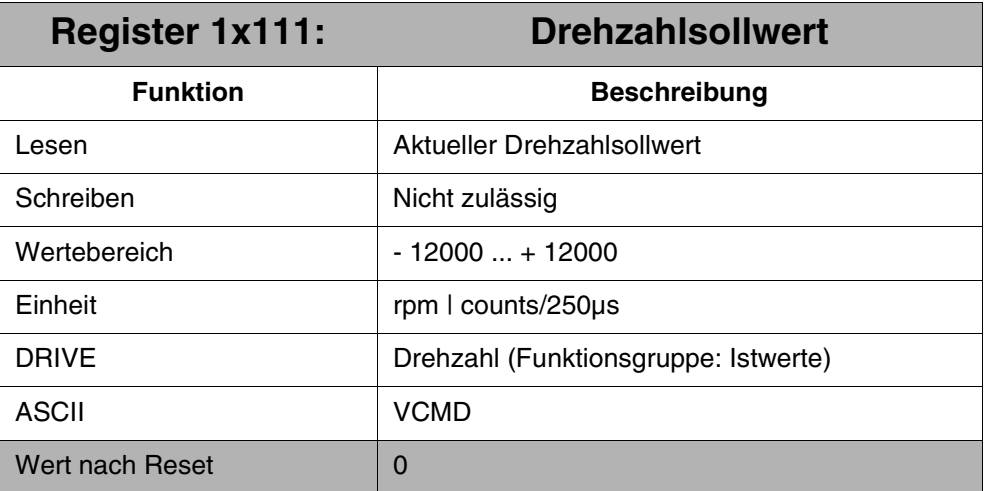

Interner Drehzahlsollwert nach dem Rampengenerator.

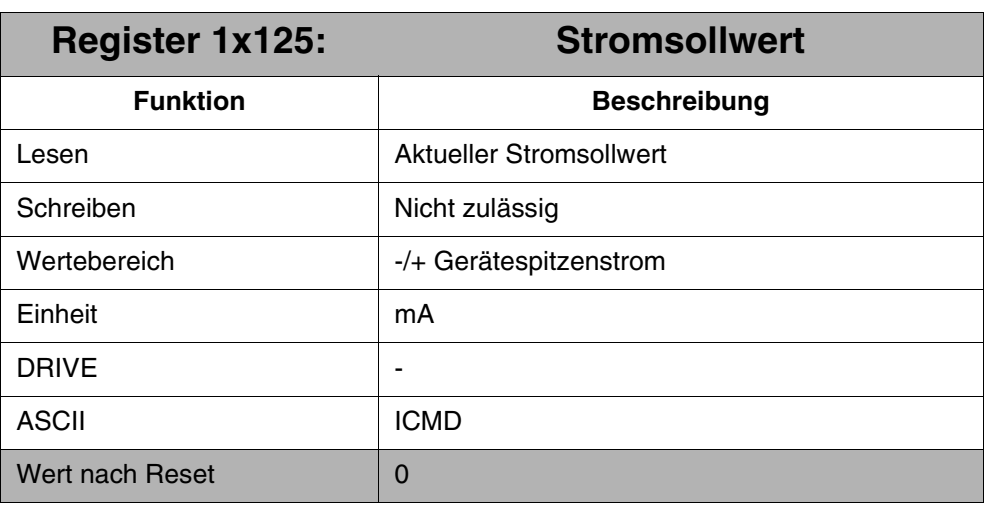

Interner Stromsollwert.

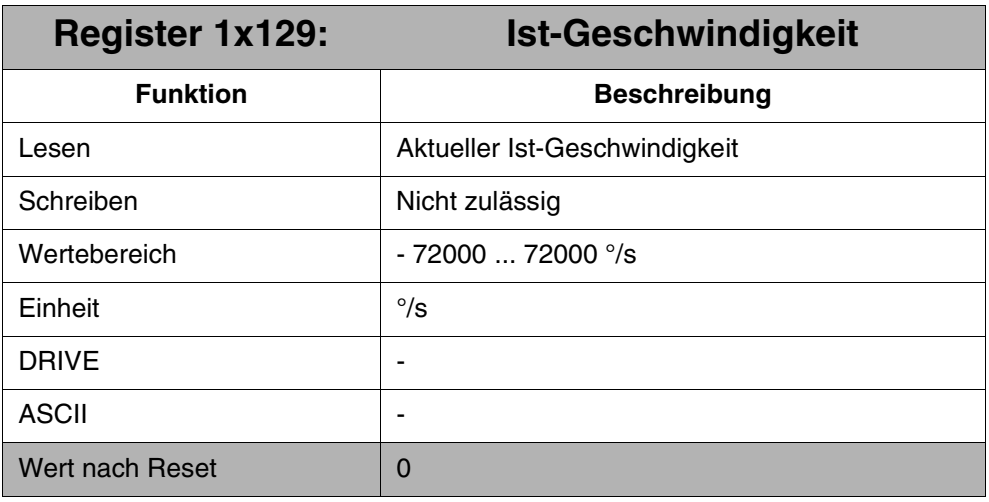

Zeigt die Ist-Geschwindigkeit in °/s an.

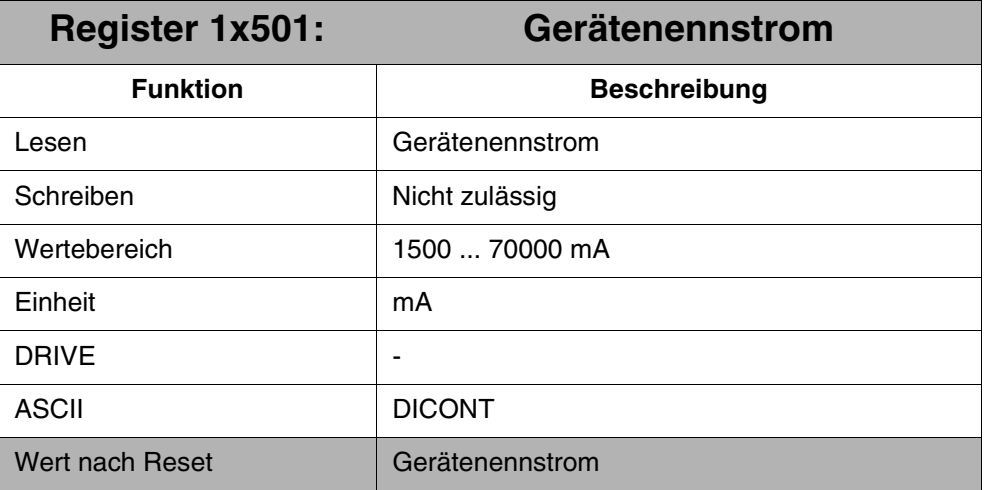

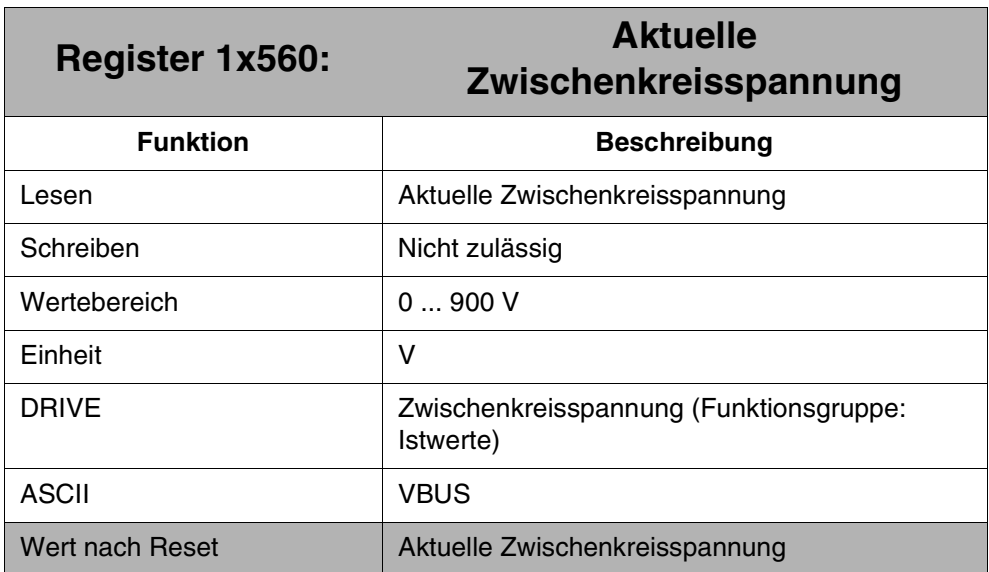

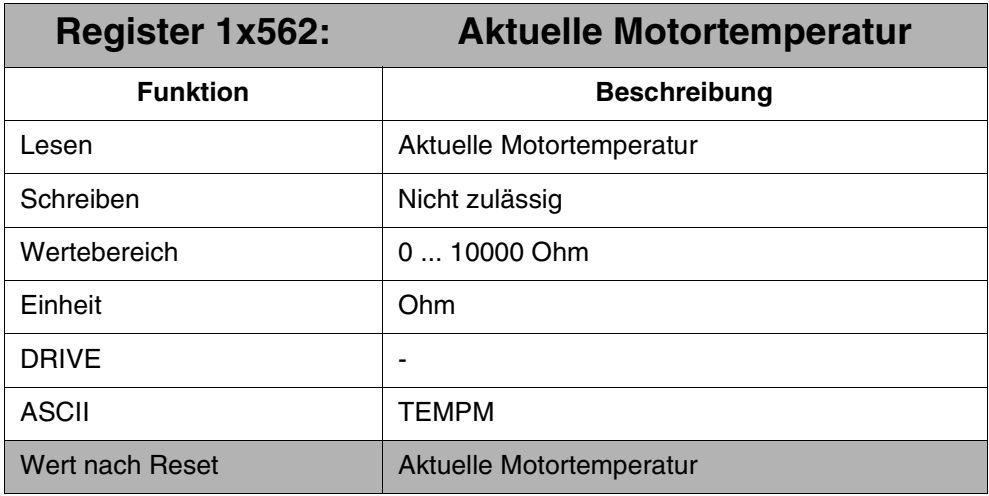

Der Istwert der Motortemperatur wird als Widerstands-Wert des Temperaturfühlers angezeigt.

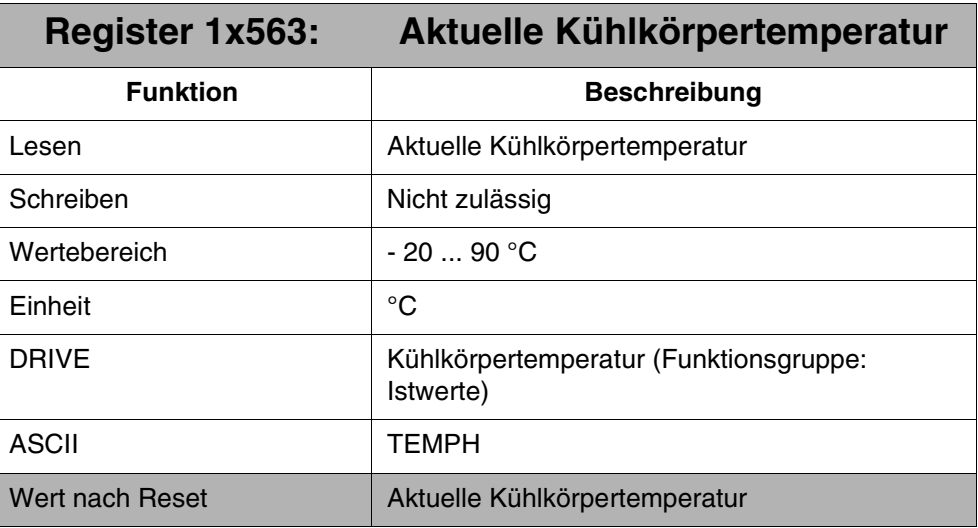

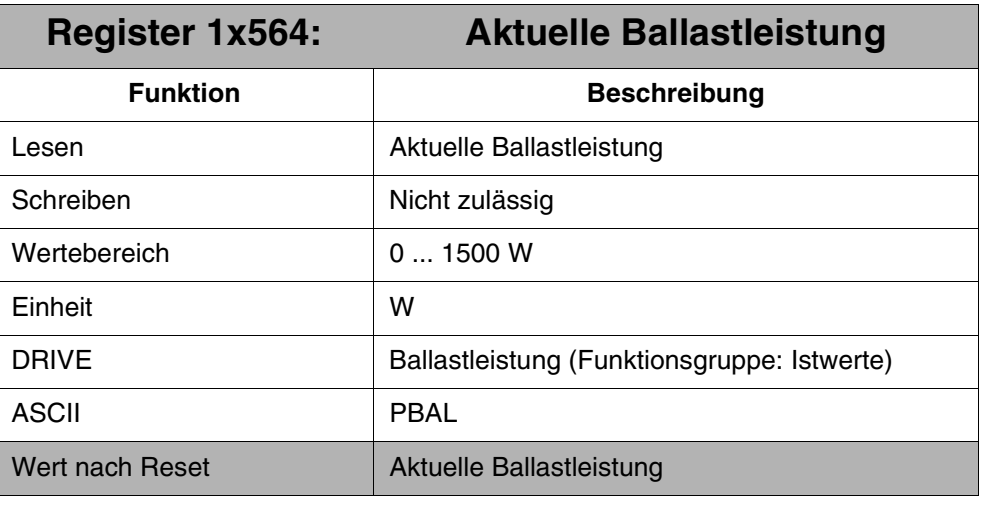

Istwert der mittleren Ballastleistung

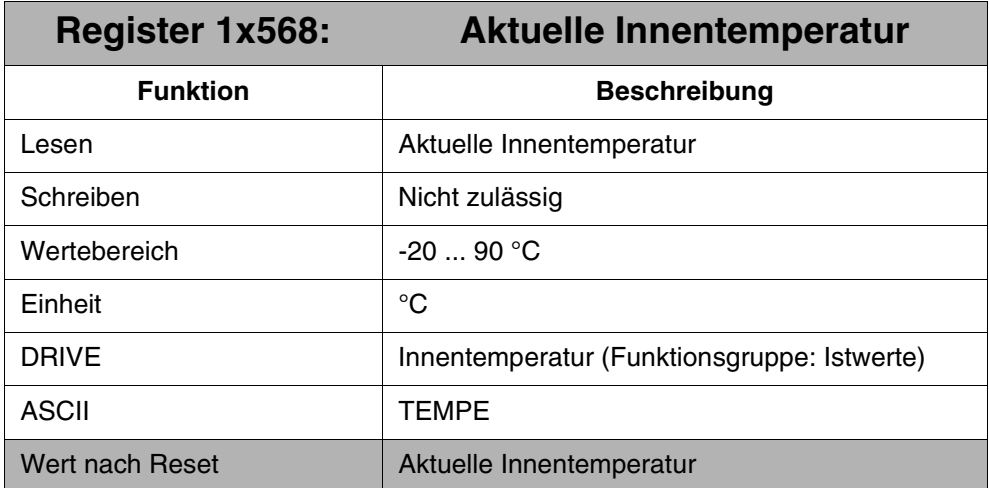

# <span id="page-11-0"></span>**2.3.4 Überwachung**

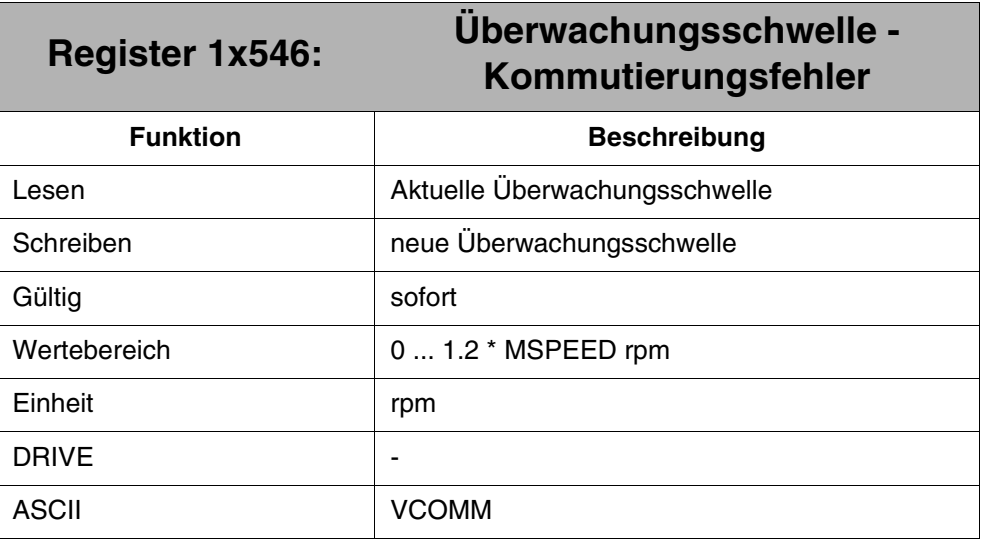

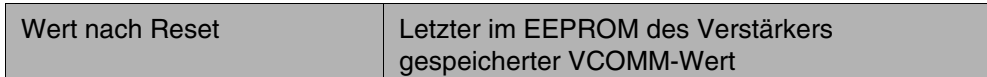

Dieses Register stellt die Drehzahlschwelle für die Überwachung des Kommutierungsfehlers F25 ein. Der Kommutierungsfehler liegt vor, wenn das Vorzeichen des Strom-Istwertes und das Vorzeichen der Geschwindigkeitsänderung nicht zueinander passen. Dies deutet auf das Durchgehen des Motors hin und wird durch sofortiges Sperren der Endstufe unterbunden.

Der Kommutierungsfehler wird nur dann überwacht, wenn die aktuelle Drehzahl die hier eingestellte Schwelle überschreitet. Um die Überwachung abzuschalten, muss der Schwellwert auf VLIM gesetzt werden.

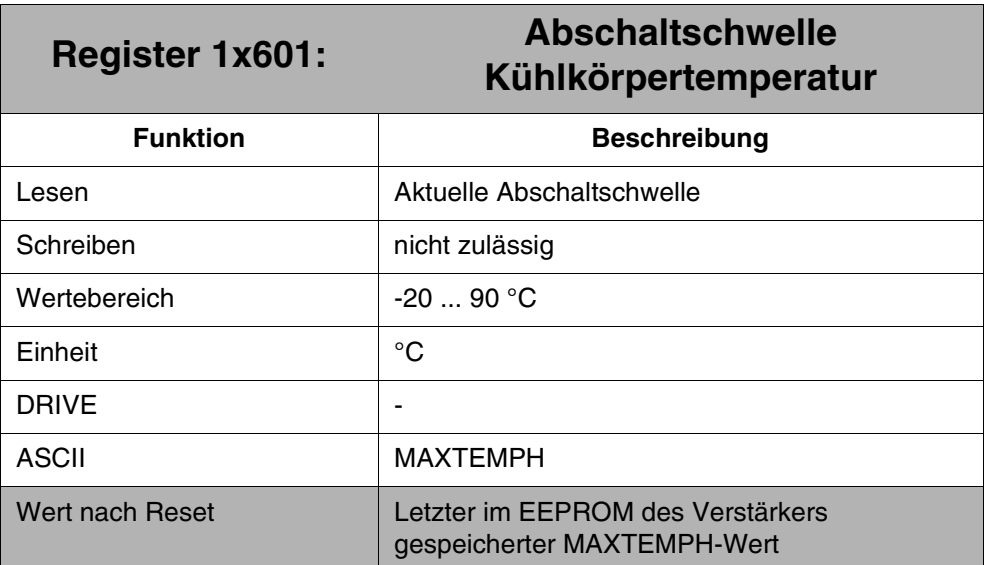

Wenn die Kühlkörpertemperatur diesen Wert überschreitet, wird ein Fehler ausgelöst.

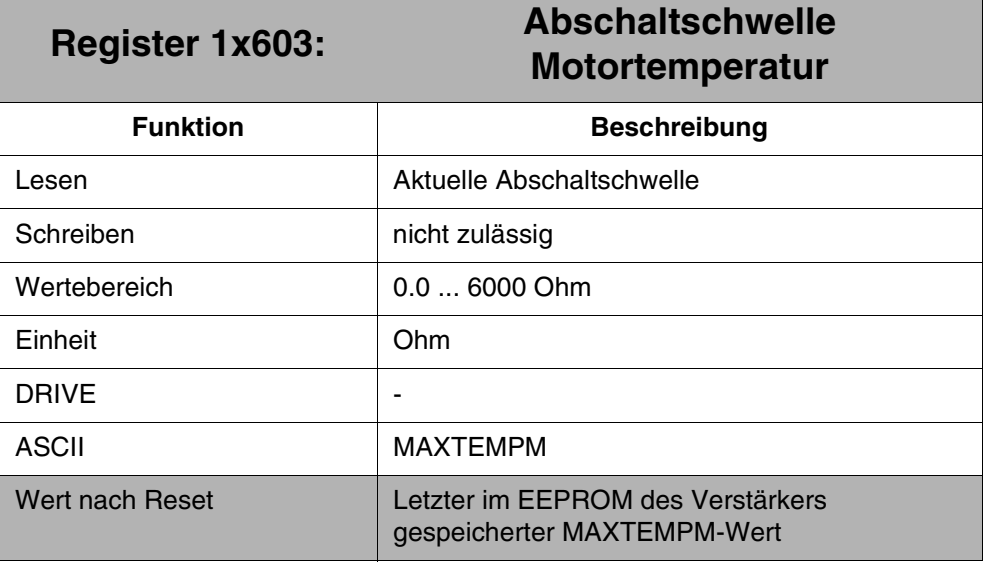

Abschaltwert der Motortemperatur als Widerstandswert.

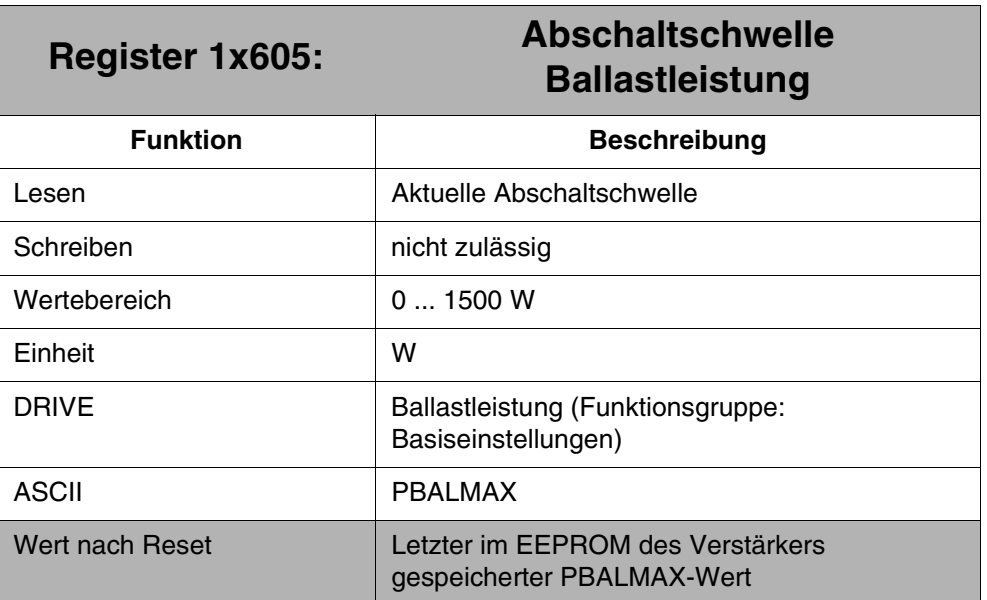

Mit diesem Register kann die Dauerleistung des Ballastwiderstandes begrenzt werden. Falls der Istwert der Ballastleistung die eingestellte Abschaltschwelle überschreitet, wird der Ballastwiderstand abgeschaltet. Als Folge kann die Fehlermeldung "Überspannung" ausgelöst werden.

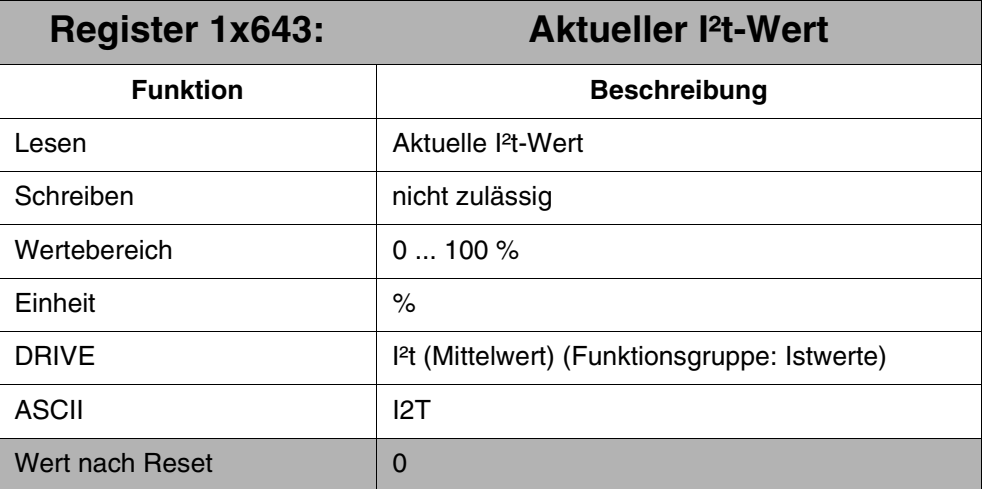

Gibt die durchschnittliche I<sup>2</sup>t - Belastung des Verstärkers in % von ICONT wieder. Dieser Durchschnittswert ist gefiltert mit einer Zeitkonstante von einigen Sekunden.

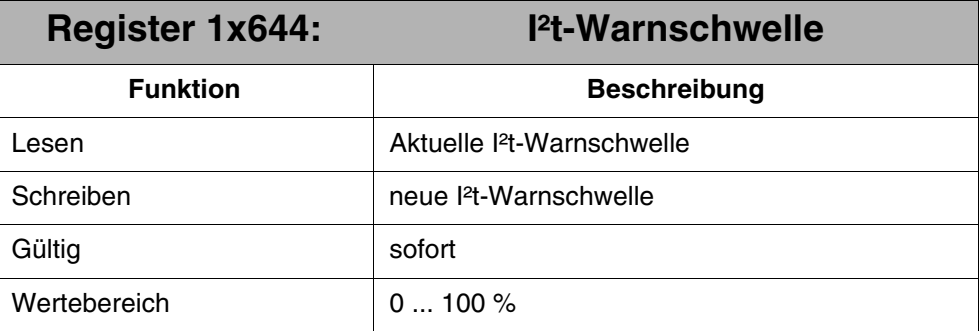

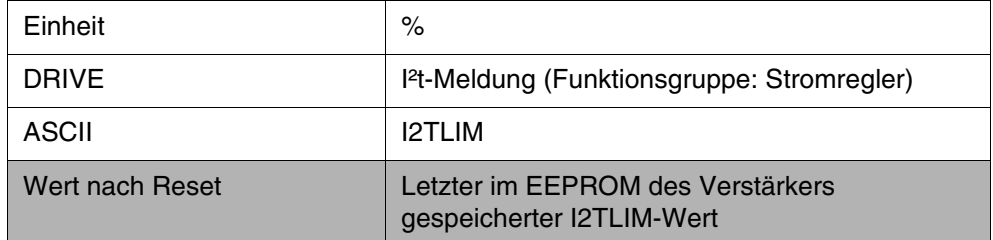

Dieses Register definiert eine I²t-Warnschwelle. Sobald die eingestellte Warnschwelle überschritten ist, wird die Warnung "n01" generiert.

## <span id="page-14-0"></span>**2.4 Reversieren mit Lageregelung**

Ab dieser Version gibt es die Funktion: Reversieren mit Lageregler. Die Funktion wird folgendermaßen vom Verstärker durchgeführt:

Ist das Reversieren aktiv, führt der Verstärker endlos Reversierungen zwischen einer Anfangs- und einer Endposition durch. Der Verstärker started beim Erreichen einer Position automatisch eine Positionierung zur anderen Position. Immer beim Erreichen der Positionen läuft eine Wartezeit ab, bevor wieder die andere Position angefahren wird. Ist die Wartezeit = 0, dann wird die nächste Positionierung sofort gestartet.

Zur Konfiguration und zum Betreiben der Funktion stehen folgende Kommandos und Register zur Verfügung:

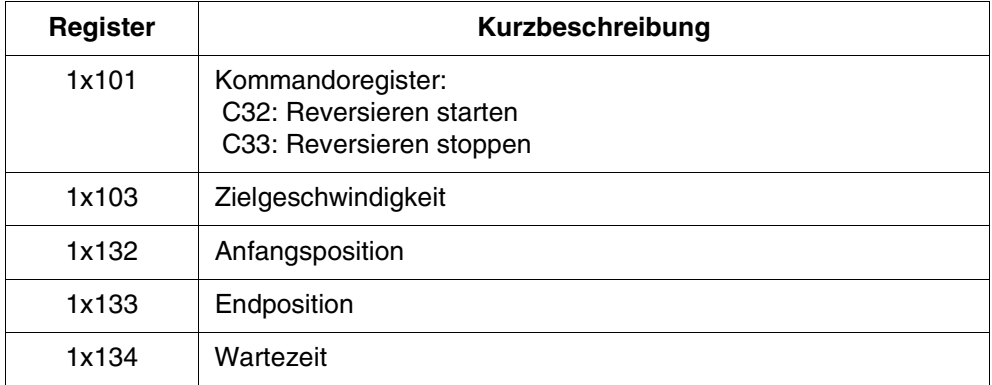

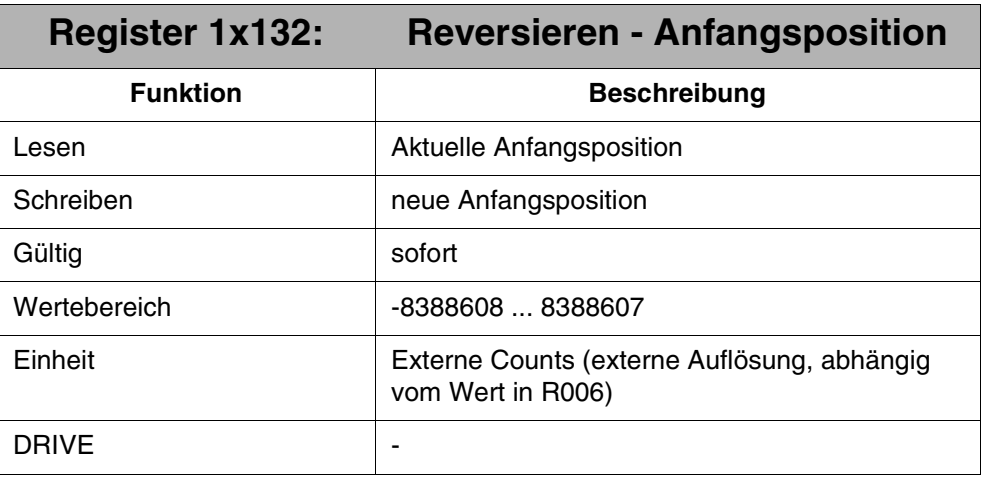

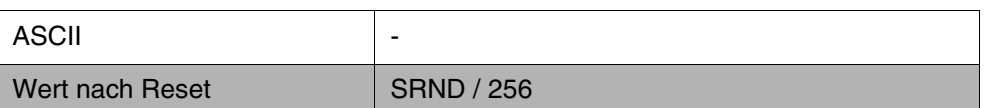

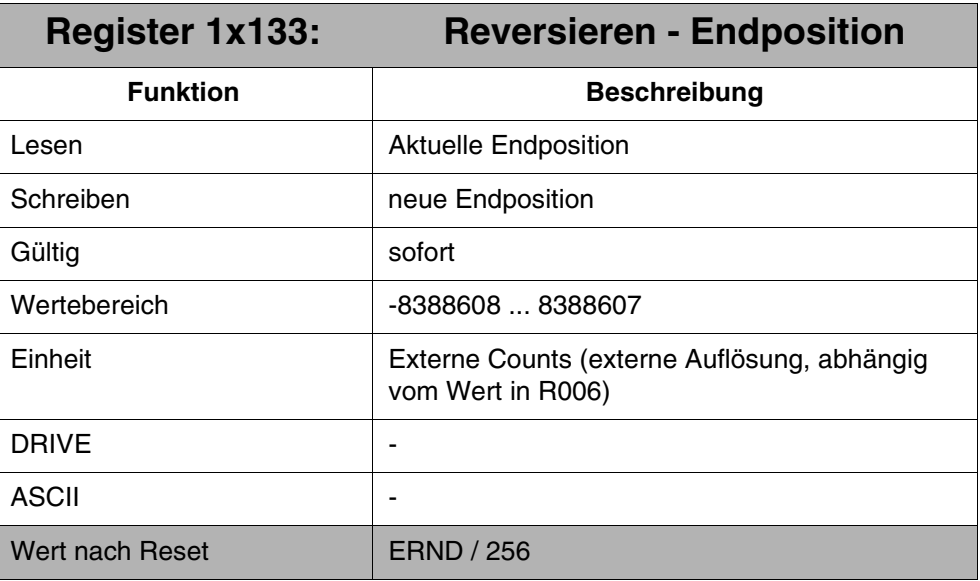

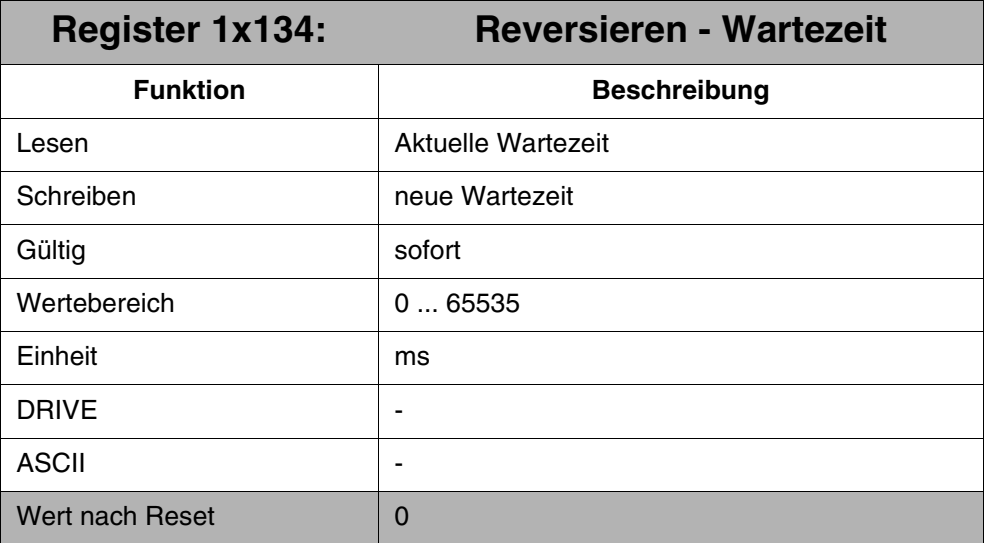

Die Funktion wird folgendermaßen konfiguriert:

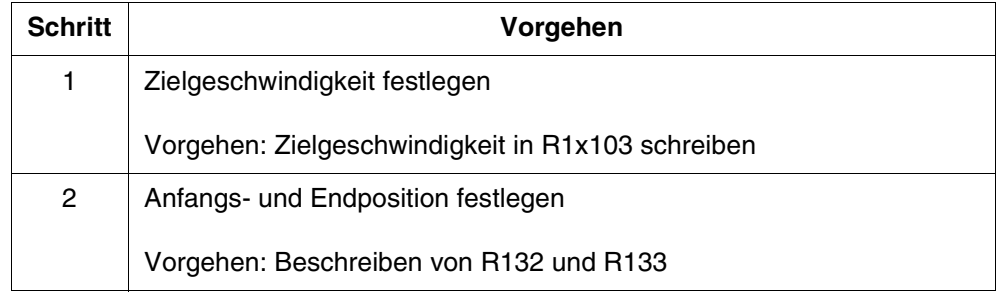

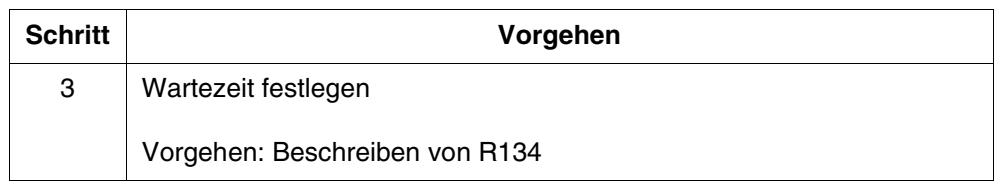

Die Funktion wird folgendermaßen betreiben:

Starten der Funktion:

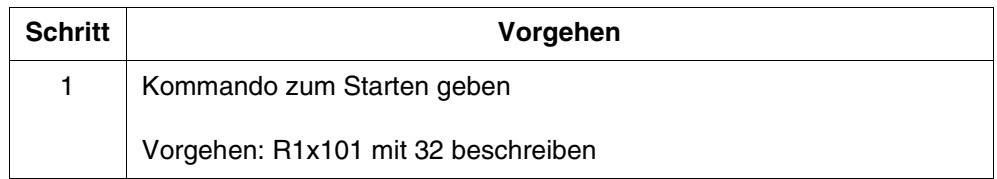

Stoppen der Funktion:

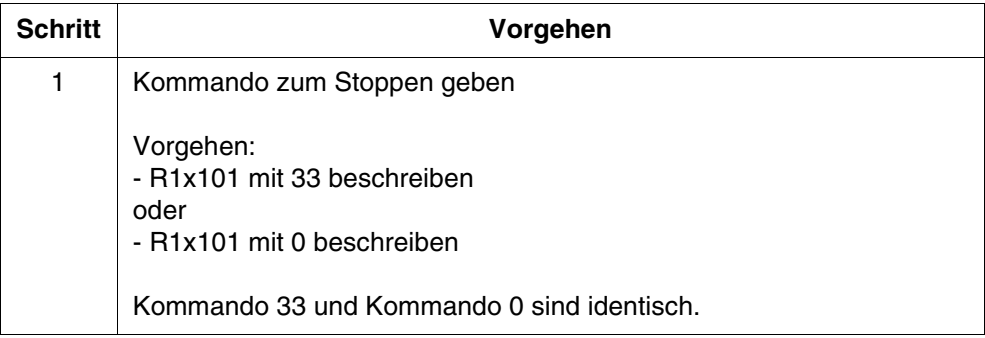

## <span id="page-16-0"></span>**2.5 Geschwindigkeitsänderung während Positionierung**

Eine Änderung der Sollposition und der Geschwindigkeit, während bereits eine PtP-Positionierung aktiv ist, und bei Verwendung der Programmiersprache ST hat den Nachteil, dass der Verstärker zwei Mal eine Positionsänderung durchrechnen muss, nämlich beim Beschreiben der Sollposition (R1x102) und beim Beschreiben der Zielgeschwindigkeit (R1x103). Dies kann zur Warnung n08 "Fahrauftragsfehler" führen.

Ab dieser Version gibt es folgende Abhilfe für dieses Problem:

Durch Setzen von Bit 1 in R1x000 Steuerregister kann dem Verstärker mitgeteilt werden, dass er beim Beschreiben der Zielgeschwindigkeit (R1x103) keine Berechnung der PtP-Positionsänderung durchführen soll, wenn bereits eine PtP-Positionierung aktiv ist. Die Berechnung der PtP-Positionsänderung wird dann durchgeführt, wenn die Zielposition beschrieben wird, wobei zuvor geänderte Wert für die Zielgeschwindigkeit bei der Berechnung berücksichtigt wird.

Die Abhilfe setzt voraus, dass zuerst die Zielgeschwindigkeit beschrieben wird und danach die Sollposition.

Das Bit 1 in R1x000 Steuerregister ist wie folgt definiert:

0 = Beschreiben von R1x103 Zielgeschwindigkeit bei aktiver PtP-Positionierung führt zur Neuberechnung der PtP-Positionierung

1 = Beschreiben von R1x103 Zielgeschwindigkeit bei aktiver PtP-Positionierung führt NICHT zur Neuberechnung der PtP-Positionierung. Die neue Zielgeschwindigkeit wird erst beim Beschreiben der Sollposition während der aktiven PtP-Positionierung wirksam oder beim Start der nächsten PtP-Positionierung nach einer abgeschlossenen PtP-Positionierung.

# <span id="page-18-0"></span>**3 Beseitigte Software-Bugs**

## <span id="page-18-1"></span>**3.1 Resetverhalten**

Wurde bei den Vorversionen ein Reset des Systembusses durchgeführt (durch Einund Ausschalten der Steuerung oder entsprechendes Kommando / Spezialfunktion), dann bleib die Endstufe des Verstärkers im freigeschalteten Zustand, falls sie zuvor freigeschaltet war, und alle Variablen blieben auf dem zuvor gesetzten Wert. Ab dieser Version wird bei Reset des Systembusses die Endstufe gesperrt und die Variablen zurückgesetzt.

## <span id="page-18-2"></span>**3.2 Motion Control**

### <span id="page-18-3"></span>**3.2.1 R1x118 Maximale Motorumdrehungen**

In den Vorversionen wurde der Wert von R1x118 Maximale Motorumdrehungen nach dem Ändern nicht richtig angezeigt. Dies ist mit dieser Version behoben.

## <span id="page-18-4"></span>**3.2.2 Ini-File-Übertragung**

Bei Verwendung der Vorversionen des JM-6xx konnte es vorkommen, dass beim Übertragen des Ini-Files auf den Verstärker durch die Motion Control nicht alle Werte (vorrangig die Reglerwerte) korrekt vom Verstärker übernommen wurden.

Ab dieser Version ist dies behoben.